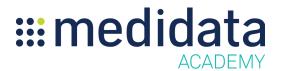

## Medidata Rave RTSM Cohorts: Managing Cohort Factors eLearning Outline

**Course Description:** This course covers the purpose of cohort factors, and how cohort factors help build cohort inclusion rules so that Rave RTSM can randomize a subject into a cohort. This course is designed for study managers and those who have permissions to create/access Rave RTSM studies and manage study properties.

Approximate Duration<sup>1</sup>: 8 min

| Module                                          | Topics                               |
|-------------------------------------------------|--------------------------------------|
| Welcome<br>(1 min)                              | Introduction & Objectives            |
| Cohort Factors<br>(2 min)                       | About Cohort Factors                 |
|                                                 | Adding Cohort Factors                |
| Cohort Inclusion Criteria<br>(2 min)            | About Cohort Inclusion Criteria      |
|                                                 | Setting Cohort Inclusion Criteria    |
|                                                 | Key Cohort Inclusion Criteria Notes  |
| Enabling or Disabling Cohort Factors<br>(2 min) | Enabling or Disabling Cohort Factors |
| Conclusion<br>(1 min)                           | Summary                              |

<sup>&</sup>lt;sup>1</sup> Duration listed is approximated, and does not reflect activities, simulations or assessments